# INSTRUCTIONS FOR ADDING PRIMOS SOUNDS TO BOSS DOGG<sup>™</sup>, ALPHA DOGG<sup>™</sup> AND TURBO DOGG<sup>™</sup>

Boss Dogg<sup>™</sup> Model# 3757

Alpha Dogg<sup>™</sup> Model# 3756

Turbo Dogg<sup>™</sup> Model# 3755

### **INSTALLATION:**

### STEP 1 – Connect Boss / Alpha / Turbo Dogg Speaker to computer (PC or Mac)

- a) Turn OFF Boss / Alpha / Turbo Dogg remote.
- b) Turn ON Boss / Alpha / Turbo Dogg Speaker.
- c) Plug USB connection into speaker (Boss Dogg/Alpha Dogg located on back of speaker. Turbo Dogg located inside the battery compartment).
- d) Plug USB connection into computer.
- e) Some computers may notify of drive software installation and/or to open Removable Disk drive.

NOTE: It may take a few seconds for your computer to find the Removable Disk drive.

| 🗢 Auto | oPlay                                               |
|--------|-----------------------------------------------------|
| 4      | Removable Disk (E:)                                 |
| Ge     | eneral options                                      |
|        | Open folder to view files<br>using Windows Explorer |
| A      | Use this drive for backup<br>using Windows Backup   |
| (      | Speed up my system<br>using Windows ReadyBoost      |
| View   | more AutoPlay options in Control Panel              |

Boss Dogg:

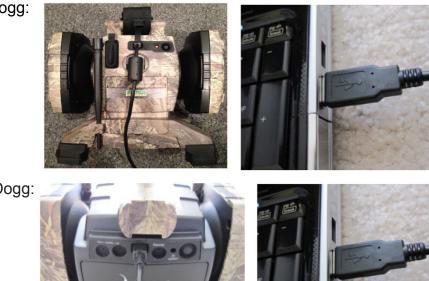

Alpha Dogg:

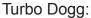

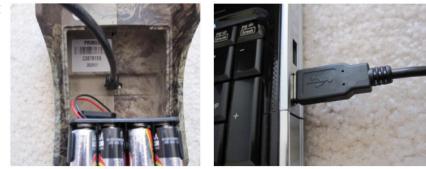

### STEP 2 – Opening Removable Disk and Creating New Subfolder

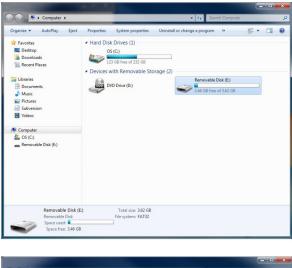

b) Create a new subfolder (optional) or pla

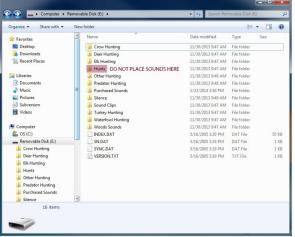

b) Create a new subfolder (optional) or place the sound in an existing folder or subfolder.

a) Open Removable Disk drive on computer.

WARNING: DO NOT add sounds or subfolders to the "Hunts" folder. The "Hunts" folder is specially designated for EXPERT HUNTS ONLY.

### STEP 3 – Installing Primos Sounds from <a href="http://sounds.primos.com">http://sounds.primos.com</a> website

You should receive an email from each order you place at <u>http://sounds.primos.com</u> website. The email will inform you that the order is being processed. Once the PayPal payment goes thru, the sounds will be available for download from your sounds account on the website. Go to <u>http://sounds.primos.com</u> and use the login credentials you created during checkout.

| pps 🛄 Cool Sites 🛄                                                                                                    | Learning 🛄 Mado Links 📘                                                                                                    |                                                                                                    |                                                               |                            |                     |
|----------------------------------------------------------------------------------------------------|----------------------------------------------------------------------------------------------------|----------------------------------------------------------------------------------------------------|---------------------------------------------------------------|----------------------------|---------------------|
| ogin/Register                                                                                                    |                                                                                                    | MY ADD                                                                                                    | OUNT PRIMOS.COM CON                                           | FAGT US Search             |                     |
| PRIMOS                                                                                                    | BROWS                                                                                                    | E BY SPECIES                                                                                                 |                                                               |                            |                     |
| MY ACCOUN                                                                                                    | т                                                                                                    |                                                                                                    |                                                               |                            |                     |
| OGIN                                                                                                    |                                                                                                    |                                                                                                    | REGISTER                                                      |                            |                     |
| Iready have an Accou                                                                                                    | int?                                                                                                    |                                                                                                    | New Customer?                                                 |                            |                     |
|                                                                                                    |                                                                                                    |                                                                                                    | Create an Account                                             |                            |                     |
| Username or email                                                                                                    | Password *                                                                                                    |                                                                                                    |                                                               |                            |                     |
| Login Lost Pas                                                                                                    | sword?                                                                                                    |                                                                                                    |                                                               |                            |                     |
|                                                                                                    |                                                                                                    |                                                                                                    |                                                               |                            |                     |
|                                                                                                    |                                                                                                    |                                                                                                    |                                                               |                            |                     |
|                                                                                                    |                                                                                                    |                                                                                                    |                                                               |                            |                     |
|                                                                                                    |                                                                                                    |                                                                                                    |                                                               |                            |                     |
|                                                                                                    |                                                                                                    | T FROM PRIMOS HU                                                                                             |                                                               |                            |                     |
| PRIM                                                                                                    | US Tada Abra                                                                                                    | d Hunting E26S13 Senter                                                                                      |                                                               |                            |                     |
| HUNTI                                                                                                    | N G Truth Abou                                                                                                    | it Hunting E25S13 Septer<br>It Hunting E24S13 Septer<br>It Hunting E23S13 Septer<br>It Hunting E22S13 Septer | mber 23, 2013                                                 |                            |                     |
| 04 First Street                                                                                                    | Truth Abou<br>Truth Abou                                                                                                    | It Hunting E24S13 Septer<br>It Hunting E23S13 Septer                                                         | mber 16, 2013<br>mber 9, 2013                                 |                            |                     |
| 01) 879-9323                                                                                                    |                                                                                                    | It Hunting E22S13 Septer                                                                                     | mber 3, 2013                                                  |                            |                     |
| Aon-Fri 9am-5pm CS1                                                                                                    |                                                                                                    |                                                                                                    |                                                               |                            |                     |
|                                                                                                    |                                                                                                    |                                                                                                    |                                                               |                            |                     |
|                                                                                                    |                                                                                                    | Home Brow                                                                                                    | se By Species                                                 |                            |                     |
|                                                                                                    | e7                                                                                                    | Mr Account Prim<br>014 Primos Sounds, Al right                                                               | os.com Contact Us<br>is reserved. Privacy   Terms of U        |                            |                     |
|                                                                                                    |                                                                                                    | Built in collaboration                                                                                       | an with Had Genus,                                            |                            |                     |
|                                                                                                    |                                                                                                    |                                                                                                    |                                                               |                            |                     |
| My Account - Primos Sou                                                                                                    |                                                                                                    |                                                                                                    |                                                               |                            |                     |
|                                                                                                    | inds.primos.com/my-ao                                                                                                    | count/                                                                                                    |                                                               |                            |                     |
|                                                                                                    |                                                                                                    |                                                                                                    |                                                               |                            | 4                   |
| elcome: Bryce Mullic                                                                                                    | can   Logout                                                                                                    | MY ACC                                                                                                    | OUNT PRIMOS.COM CON                                           | ACT US Search              | \$                  |
|                                                                                                    | -                                                                                                    |                                                                                                    | ount primos.com con                                           | ACT US Search              | **                  |
|                                                                                                    | -                                                                                                    | MY ACC                                                                                                    | ount primoscom con                                            | ACT US Search              | *                   |
| PRIMOS                                                                                                    | BROWS                                                                                                    |                                                                                                    | ount Primoscom Con                                            | ACT US Search              | ~~~~~               |
| PRIMOS<br>NY ACCOUNT                                                                                                    | BROWS                                                                                                    | E BY SPECIES                                                                                                 |                                                               |                            |                     |
| PRIMOS<br>AY ACCOUN<br>eto. Bryce Mullican.                                                                                                    | BROWS<br>T<br>From your account dash:                                                                                                    | E BY SPECIES                                                                                                 | ount Prance.com com<br>exent orders, manage your              |                            |                     |
| PRIMOS<br>AY ACCOUNT<br>elo. Bryce Mullican<br>hange your pessword.<br>ECCENT ORDERS                                                                                                    | BROWS                                                                                                    | E BY SPECIES                                                                                                 | ecent orders, manage your                                     |                            |                     |
| PRIMOS<br>AY ACCOUNT<br>eto, Bryce Mullican,<br>hange your password<br>ECENT ORDERS<br>Dotor Date                                                                                                    | BROWS                                                                                                    | E BY SPECIES                                                                                                 |                                                               |                            | e you device(s) and |
| PRIMOS<br>NY ACCOUN<br>elo. Bryce Mullicen<br>hange your password<br>ECECHT ORDERS<br>Order Dav<br>17244 Jan                                                                                                    | BRDWS                                                                                                    | E BY SPECIES<br>coard you can view your n                                                                    | ecent orders, manage your<br>Total                            |                            |                     |
| PRIMOS<br>NY ACCOUN<br>elo. Bryce Mullicen<br>hange your password<br>ECECHT ORDERS<br>Order Dav<br>17244 Jan                                                                                                    | BRDWS                                                                                                    | E BY SPECIES<br>coard you can view your n                                                                    | ecent orders, manage your<br>Total                            |                            | e you device(s) and |
| PRIMOS<br>AV ACCOUNT<br>elo. Bryce Mullican<br>nange your password<br>ECENT ORDERS<br>Driter Date<br>1924 Jan<br>VAILABLE DOW                                                                                                    | BROWS                                                                                                    | E BY SPECIES<br>coard you can view your n                                                                    | exent orders, manage your<br>Tetal<br>\$3.08 for 2 itema      |                            | e you device(s) and |
| PRIMOS<br>AY ACCOUN<br>elo. Bryce Mullican<br>hange your password<br>LECENT ORDERS<br>Drior Daw<br>1724 Jan<br>VAILABLE DOW<br>TANDARD DOWNL                                                                                                    | BROWS                                                                                                    | E BY SPECIES<br>board you can view your of<br>Status<br>Dompleted                                            | exent orders, manage your<br>Tetal<br>\$3.08 for 2 itema      |                            | e you device(s) and |
| PRIMOS<br>NY ACCOUN<br>elo, Bryce Mullican<br>hange your password<br>leccent onders<br>corer David<br>stata Jan<br>NAILABLE DOW<br>TANDARD DOWNL                                                                                                    | BROWS                                                                                                    | E BY SPECIES<br>Doard you can view yourn<br>Buttee<br>Completed<br>BOSS DOGG DOWNI                           | exent orders, manage your<br>Tetal<br>\$3.08 for 2 itema      |                            | e you device(s) and |
| PRIMOS<br>WY ACCOUN<br>telo. Bryce Multican<br>hange your password<br>EECENT ORDERS<br>Order Data<br>11244 Data<br>11244 Data<br>WAILABLE DOWNL<br>Lion Growt                                                                                                    | FOR SUCCESSION SUCCESSION SUCCESS                                                                                                    | E BY SPECIES<br>Doard you can view yourn<br>Buttee<br>Completed<br>BOSS DOGG DOWNI                           | exent orders, manage your<br>Tetal<br>\$3.08 for 2 itema      |                            | e you device(s) and |
| PRIMOS<br>WY ACCOUN<br>He Byse Multicen<br>hange your pession<br>ECENT ORDERS<br>Order and<br>MILLAN<br>CONTACT INFOR<br>MINERERS INFORM                                                                                                    | FOR SUCCESSION SUCCESSION SUCCESS                                                                                                    | E BY SPECIES<br>Doard you can view yourn<br>Buttee<br>Completed<br>BOSS DOGG DOWNI                           | exent orders, manage your<br>Tetal<br>\$3.08 for 2 itema      |                            | e you device(s) and |
| PRIMOS<br>INVACCOUN<br>els Bryce Mulicen<br>Hance vol pessence<br>decent operanes<br>valuable down<br>tandare down<br>Lion Growt<br>Hance from futuren<br>Menson<br>Hance from futuren<br>Menson<br>Hance from futuren<br>Menson<br>Hance from futuren<br>Menson<br>Hance from futuren<br>Menson<br>Hance from futuren<br>Menson<br>Hance from futuren<br>Menson<br>Hance from futuren<br>Menson<br>Hance from futuren<br>Menson<br>Hance from futuren<br>Menson<br>Hance from futuren<br>Menson<br>Hance from futuren<br>Menson<br>Hance from futuren<br>Hance from futuren<br>Hance from futuren<br>Menson<br>Hance from futuren<br>Hance from futuren<br>Hance form<br>Hance form | FOR SUCCESSION SUCCESSION SUCCESS                                                                                                    | E BY SPECIES<br>Doard you can view yourn<br>Buttee<br>Completed<br>BOSS DOGG DOWNI                           | exent orders, manage your<br>Tetal<br>\$3.08 for 2 itema      |                            | e you device(s) and |
| PRIMOS<br>WY ACCOUN<br>the Days Multicen-<br>many over parameters<br>internet over parameters<br>internet over parameters<br>wallable downl<br>Lon Growt<br>CONTACT INFOR<br>MARY STATILING<br>CONTACT INFORMATION<br>CONTACT INFORMATION<br>CONTAC                                                                                                    | From your account dealer<br>From your account dealer<br>a<br>a<br>a<br>a<br>a<br>a<br>a<br>a<br>a<br>a<br>a<br>a<br>a                                                                                                    | E BY SPECIES<br>Doard you can view yourn<br>Buttee<br>Completed<br>BOSS DOGG DOWNI                           | exent orders, manage your<br>Tetal<br>\$3.08 for 2 itema      |                            | e you device(s) and |
| PRIMOS<br>WY ACCOUN<br>We by ever about<br>the by ever about<br>the by ever about<br>the by ever about<br>the by ever about<br>the by ever<br>the by ever<br>the by ev             | From your account dealer<br>From your account dealer<br>a<br>a<br>a<br>a<br>a<br>a<br>a<br>a<br>a<br>a<br>a<br>a<br>a                                                                                                    | E BY SPECIES<br>Doard you can view yourn<br>Buttee<br>Completed<br>BOSS DOGG DOWNI                           | exent orders, manage your<br>Tetal<br>\$3.08 for 2 itema      |                            | e you device(s) and |
| PRIMOS                                                                                                    | From your account deals<br>From your account deals<br>o<br>oury 24 2014<br>INLOADS<br>DADS<br>MATION                                                                                                    | E BY SPECIES<br>Doard you can view yourn<br>Buttee<br>Completed<br>BOSS DOGG DOWNI                           | exent orders, manage your<br>Tetal<br>\$3.08 for 2 itema      |                            | e you device(s) and |
| PRIMOS                                                                                                    | From your account deals<br>From your account deals<br>o<br>oury 24 2014<br>INLOADS<br>DADS<br>MATION                                                                                                    | E BY SPECIES<br>Doard you can view yourn<br>Buttee<br>Completed<br>BOSS DOGG DOWNI                           | exent orders, manage your<br>Tetal<br>\$3.08 for 2 itema      |                            | e you device(s) and |
| PRIMOS VI ACCOUN U the Bryse Multisen management vi and the second second secon                                                                                                    | From your account dealer<br>From your account dealer<br>a<br>a<br>a<br>a<br>a<br>a<br>a<br>a<br>a<br>a<br>a<br>a<br>a                                                                                                    | E BY SPECIES<br>Doard you can view yourn<br>Buttee<br>Completed<br>BOSS DOGG DOWNI                           | exent orders, manage your<br>Tetal<br>\$3.08 for 2 itema      |                            | e you device(s) and |
| PRIMOS AT ACCOUN Clob Dyst Addisor and Addisor and Add                                                                                                    | From your account dealer<br>From your account dealer<br>a<br>a<br>a<br>a<br>more than the<br>attemnion<br>attemnion | E BY SPECIES Doard you can view your in Status Domotived BOSS DOGG DOWNI • Lion Growi                        | ecent orders, manage your<br>Tabl<br>5.0.9 for 2 fema<br>DADS | contect Information, manag | e you device(s) and |
| hange your password.<br>RECENT ORDERS<br>Order Date                                                                                                    | From your account dealer<br>From your account dealer<br>a<br>a<br>a<br>a<br>a<br>a<br>a<br>a<br>a<br>a<br>a<br>a<br>a                                                                                                    | E BY SPECIES Doard you can view your r Social Completed BESS DOGG DOWNI A Lon Grown Bette                    | ecent orders, manage your<br>Tabl<br>5.0.9 for 2 fema<br>DADS |                            | e you device(s) and |

a) Log in to <u>http://sounds.primos.com/my-account/</u> using the login information created during the checkout process or during account registration prior to purchase.

b) Once logged in you will be presented with the "My Account Dashboard". From here you will be see a list of each order placed (Recent Orders) and a list of sounds available to be downloaded (Available Downloads). In order to download sounds for the Boss Dogg<sup>™</sup> you must have a Boss Dogg<sup>™</sup> serial number registered under "Registered Device(s)". You can find the serial number by looking in the battery compartment of your caller. Boss Dogg<sup>™</sup> files will be available under "Boss Dogg<sup>™</sup> Downloads". Alpha Dogg<sup>™</sup> and Turbo Dogg<sup>™</sup> downloads will be available under "Standard Downloads". Click on the desired sound to begin downloading it.

### NOTE: Each sound will be downloaded individually.

WARNING: "Standard Downloads" will NOT

work on the Boss Dogg<sup>™</sup> device. You MUST

add your Boss Dogg<sup>™</sup> serial number under "Registered Device(s)." The "Boss Dogg Downloads" will then be available.

c) Downloading of files may vary from computer to computer, as well as from browser to browser. You may be prompted to save the file to a specific location. If so DO NOT change the file name. You may save the file to any location on your computer or directly to the Boss Dogg<sup>TM</sup>, Alpha Dogg<sup>TM</sup> or Turbo Dogg<sup>TM</sup> device.

WARNING: DO NOT change/rename sound files. This may result in the sound not being listed on the remote display correctly or can keep the sound file from working at all.

WARNING: DO NOT add sounds or subfolders to the "Hunts" folder. The "Hunts" folder is specially designated for EXPERT HUNTS ONLY.

d) Repeat STEP 3 for each sound file that you would like save to your computer or

directly to the device.

- <u>NOTE</u>: If you have trouble downloading Boss Dogg sounds & receive an error that states "something went wrong please try again. If the problem persists, please contact customer support. ERROR:
   FAILED TO ENCRYPT FILE, go back to "REGISTERED DEVICE" located in your sounds account to be sure you entered the serial number correctly. Be sure there are no letter o's, the format can only have zero's. Once the serial number entry is corrected, Boss Dogg sounds should download.
- e) IF you chose to save the sound files directly to the Boss Dogg<sup>™</sup>, Alpha Dogg<sup>™</sup> or Turbo Dogg<sup>™</sup> device then proceed to STEP 5 to complete the process. Otherwise continue to STEP 4.

### STEP 4 – Copying Sound Files onto the Boss / Alpha / Turbo Dogg Speaker

- a) Open the file location where you saved or downloaded the files.
- b) Copy and Paste the sound files to the desired location.
- c) Once you have copied the sound files to the Boss Dogg<sup>™</sup>, Alpha Dogg<sup>™</sup> or Turbo Dogg<sup>™</sup> device continue to **STEP 5** to complete the process.

| 🕒 🕞 = 🗽 + Bryce + Downloads +   |                                    | <ul> <li>✓ ✓ Search Downloads</li> </ul> | G 🕞 - Komputer + Ren    | G S - Computer + Removable Disk (E:) + |                    | ▼ 49 Search Removable Disk (E) |       |  |
|---------------------------------|------------------------------------|------------------------------------------|-------------------------|----------------------------------------|--------------------|--------------------------------|-------|--|
| Organize 👻 Include in library 💌 | Share with 🔻 Slide show New folder | H • 🗊 🛛                                  | Organize 👻 Share with 👻 | New folder                             |                    | 85                             | - 💷 ( |  |
| Fictures ^                      | Name                               | *                                        | ☆ Favorites             | Name ^                                 | Date modified      | Туре                           | Size  |  |
|                                 | AFR00002.STL                       |                                          | Desktop                 | Crow Hunting                           | 11/30/2013 9:47 AM | File folder                    |       |  |
| B Bryce                         | AFR00002.mp3                       |                                          | Downloads               | Deer Hunting                           | 11/30/2013 9:47 AM | File folder                    |       |  |
| E Contacts                      | P M NOVE INPO                      |                                          | Secent Places           | Elk Hunting                            | 11/30/2013 9:47 AM | File folder                    |       |  |
| besktop                         |                                    | E                                        |                         | Hunts DO NOT PLACE SOUNDS HERE         | 11/30/2013 9:47 AM | File folder                    |       |  |
| 😹 Downloads                     |                                    |                                          | Libraries               | Other Hunting                          | 11/30/2013 9:48 AM | File folder                    |       |  |
| Gravorites                      |                                    |                                          | Documents               | Predator Hunting                       | 11/30/2013 9:48 AM | File folder                    |       |  |
| 📝 Links                         |                                    |                                          | J Music                 | Purchased Sounds                       | 1/23/2014 3:50 PM  | File folder                    |       |  |
| My Documents                    |                                    |                                          | Pictures                | 3 Silence                              | 11/30/2013 9:49 AM | File folder                    |       |  |
| My Music                        |                                    |                                          | Subversion              | Sound Clips                            | 11/30/2013 9:47 AM | File folder                    |       |  |
| My Pictures =                   |                                    |                                          | Videos                  | Turkey Hunting                         | 11/30/2013 9:47 AM | File folder                    |       |  |
| My Videos                       |                                    |                                          | _                       | Waterfowl Hunting                      | 11/30/2013 9:47 AM | File folder                    |       |  |
| \mu Saved Games                 |                                    |                                          | Computer                | Woods Sounds                           | 11/30/2013 9:47 AM | File folder                    |       |  |
| Searches                        |                                    |                                          | 🕰 OS (C:)               | INDEX.DAT                              | 5/16/2005 3:20 PM  | DAT File                       | 55    |  |
|                                 |                                    |                                          | Removable Disk (E:)     | SN.DAT                                 | 5/16/2005 3:19 PM  | DAT File                       | 1     |  |
|                                 |                                    |                                          | Crow Hunting            | SYNC.DAT                               | 5/16/2005 3:19 PM  | DAT File                       | 1     |  |
|                                 |                                    |                                          | Deer Hunting            | VERSION.TXT                            | 5/16/2005 3:19 PM  |                                | 1     |  |
|                                 |                                    |                                          | Elk Hunting             |                                        |                    |                                |       |  |
|                                 |                                    |                                          | Hunts                   |                                        |                    |                                |       |  |
|                                 |                                    |                                          | Other Hunting           |                                        |                    |                                |       |  |
|                                 |                                    |                                          | Predator Hunting        |                                        |                    |                                |       |  |
|                                 |                                    |                                          | Purchased Sounds        |                                        |                    |                                |       |  |
|                                 |                                    | *                                        | Silence                 | *                                      |                    |                                |       |  |
| -                               | e                                  |                                          | 16 items                |                                        |                    |                                |       |  |
| 14                              |                                    |                                          |                         |                                        |                    |                                |       |  |

WARNING: DO NOT add sounds or subfolders to the "Hunts" folder. The "Hunts" folder is specially designated for EXPERT HUNTS ONLY.

#### STEP 5 – Safely Disconnect USB/ Removable Disk from Computer

- a) Close Removable Disk Drive folder and safely disconnect USB by following computers instructions for Safely Remove Hardware and Eject Media.
- b) Disconnect USB cable from computer and disconnect from Boss Dogg<sup>™</sup>, Alpha Dogg<sup>™</sup>, or Turbo Dogg<sup>™</sup> Speaker.

### STEP 6 – Sync Boss/Alpha/Turbo Dogg Remote with Speaker

- a) With speaker power on, turn ON Boss / Alpha / Turbo Dogg Remote.
- b) Remote will automatically sync with speaker and update new sounds by syncing phase 1 thru 3
- c) Once sync is complete, "Main Menu" will appear on Remote. Remote and speaker are now updated with your purchased sounds and ready for use.
- d) New sounds will be located in "Sounds" and folder you saved them in from STEP 3.

## Note: This step may take approximately 10 minutes to perform. Keep remote and speaker together during syncing.

For questions email <u>service@primos.com</u> or call customer service at (601) 879-9323 OPTION 3 Visit <u>http://primos.zendesk.com</u> to review our Knowledge Base.

Primos Hunting 604 First St., Flora, MS 39071 (601) 879-9323 www.primos.com

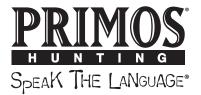